## **UNIVERSITY OF PETROLEUM AND ENERGY STUDIES End Semester Examination, May- 2022**

## **Programme Name: B. Tech. (APE Gas)** Semester: VI

**Course Name : Numerical Methods Time: 03 hours** 

**Course Code : MATH3028 Max. Marks: 100** 

**Nos. of page(s) : 03** 

**Instructions:**

- i. Use of scientific calculator is allowed for calculations. Before use, please make sure that it is approved by the invigilator.
- ii. Any pages used for rough work should be attach along with the answer script.
- iii. Use of mobile is strictly prohibited.

## **SECTION A S. No. Marks CO** Q 1 State the difference between Gauss elimination method and Gauss-Siedel method. **4 CO1** Q 2 In order to find the root of any function, I want you use graphical method. Can you point out two advantages and two disadvantages of the method. **4 CO2** Q 3 Write the full expression of 3<sup>rd</sup> order Lagrange interpolating polynomial. 4 **CO3** Q 4 How can you improve the solution obtained by Euler's method to solve ordinary differential equation? Suggest any two method. **4 CO4** Q 5 What is the difference between Dirichlet and Neumann boundary condition? 4 CO5 **SECTION B**  $\overline{Q}$  6 Use a step size,  $h = 3$ , and numerically integrate the following using **(i)** trapezoidal method, and **(ii)** Simpson's 1/3 rule to:  $\int_{0}$  $\int_{1}^{6}$  1  $\frac{1}{1+x^2}dx$ **OR**  Use **appropriate** order of Polynomial regression to find the value of  $f(x)$  at  $x = 2$ , from the following data given,  $\boldsymbol{x}$  **f(x)** 1 1.648721 3 4.481689 5 12.18249 7 33.11545 **10 CO3** Q 7 Determine the roots of the function,  $f(x) = 4x^3 - 6x^2 + 7x - 2.3$ , using **false position** method to locate the roots. Employ an **initial guess** of,  $x_l = 0$ , and  $x_u = 1$  and **10 CO2**

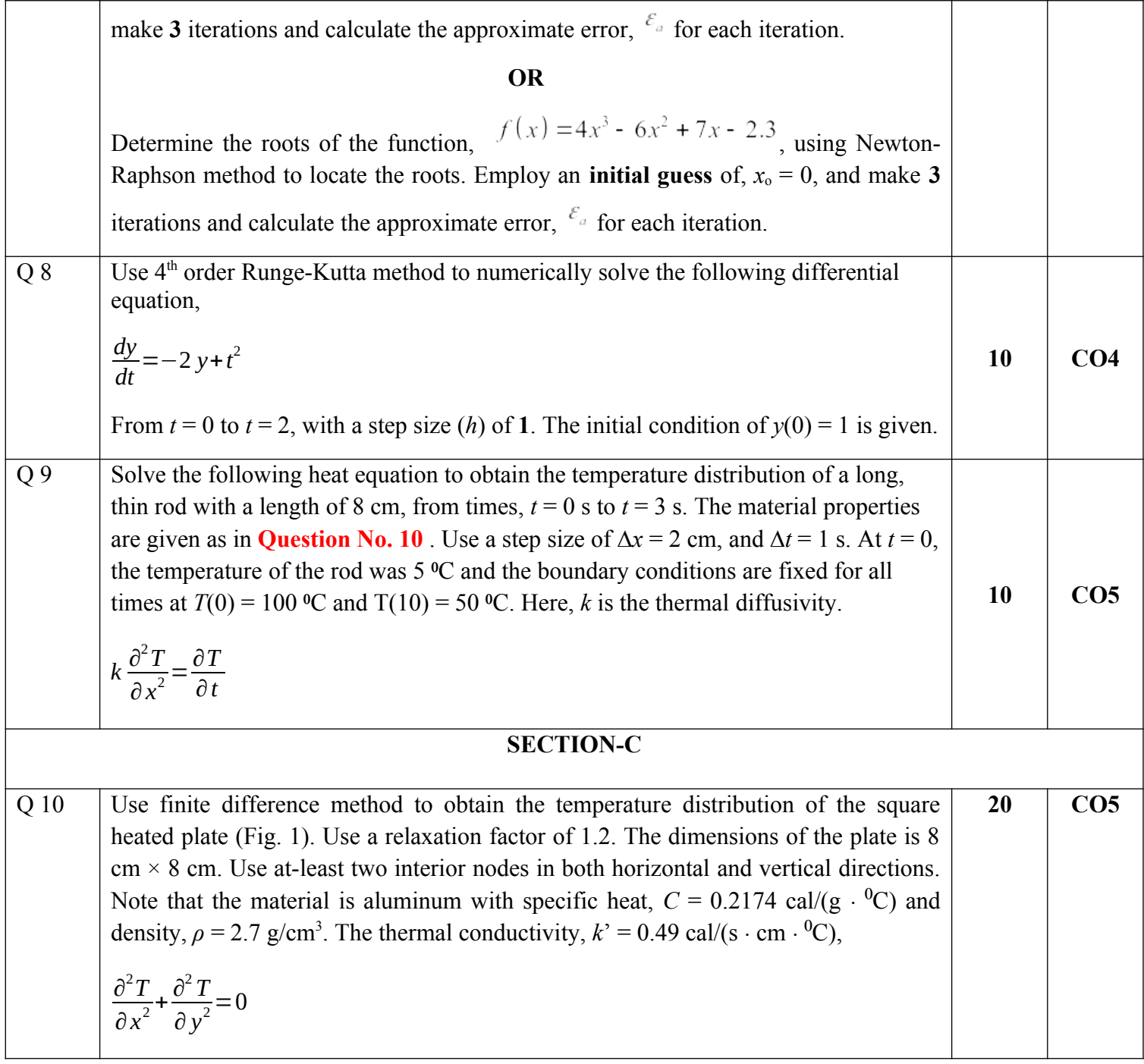

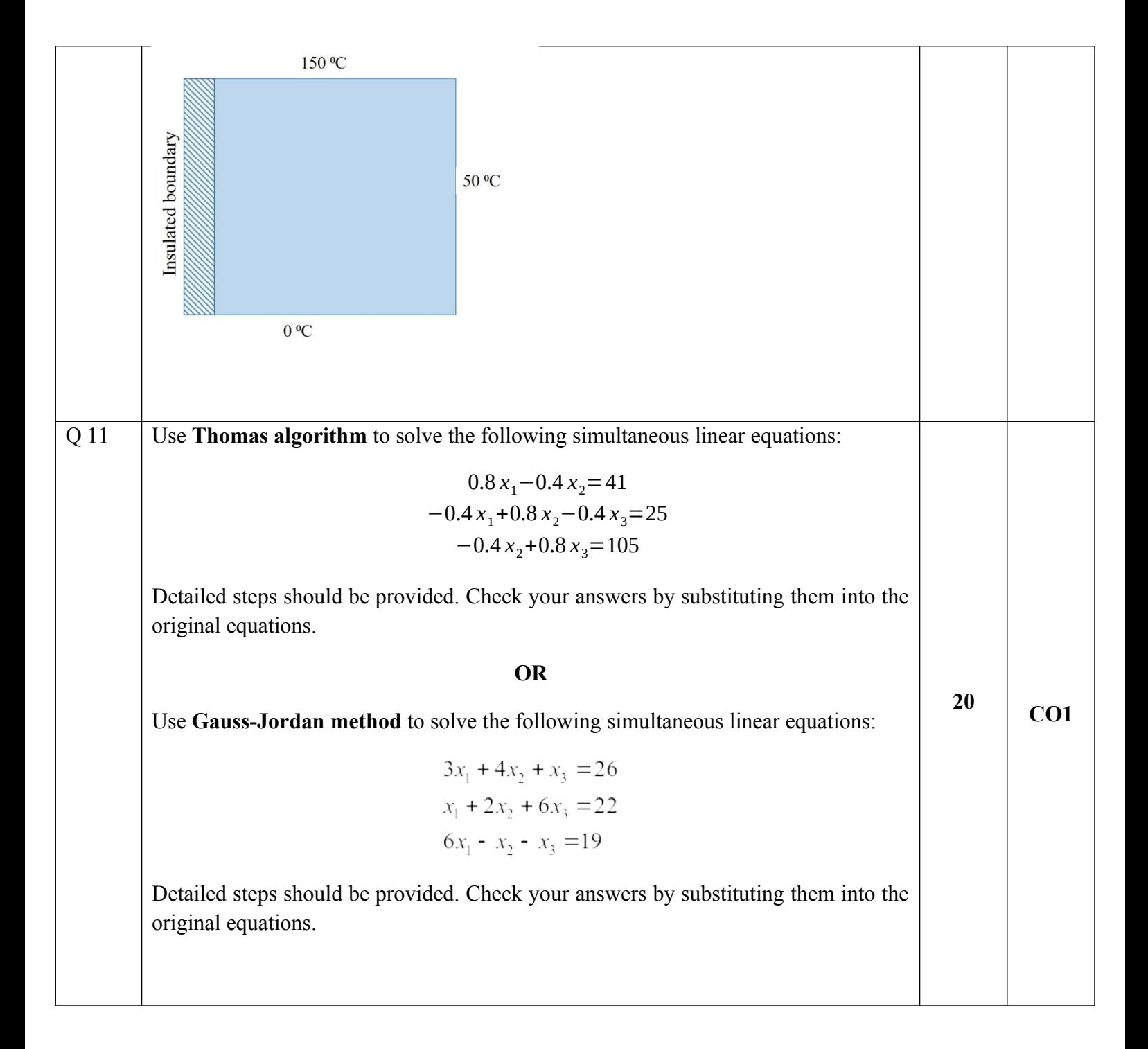